## **The Per-Process Logger**

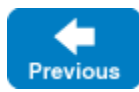

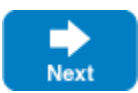

Ice allows you to install a per-process [custom logger.](https://doc.zeroc.com/display/IceMatlab/Custom+Loggers) This logger is used by all communicators that do not have their own specific logger established at the time a [communicator is created](https://doc.zeroc.com/display/IceMatlab/Communicator+Initialization).

You can set a per-process logger in C++ by calling Ice::setProcessLogger, and you can retrieve the per-process logger by calling Ice:: getProcessLogger:

## **C++11**

```
std::shared_ptr<Ice::Logger> getProcessLogger();
void setProcessLogger(const std::shared_ptr<Logger>&);
```
## **C++98**

```
LoggerPtr getProcessLogger();
void setProcessLogger(const LoggerPtr&);
```
If you call getProcessLogger without having called setProcessLogger first, the Ice run time installs a default per-process logger. Note that if you call setProcessLogger, only communicators created after that point will use this per-process logger; communicators created earlier use the logger that was in effect at the time they were created. (This also means that you can call set ProcessLogger multiple times; communicators created after that point will use whatever logger was established by the last call to set ProcessLogger.)

getProcessLogger and setProcessLogger are language-specific APIs that are not defined in Slice. Therefore, these methods appear in the com. zeroc. Ice. Util class (for Java), and the Ice. Util class (for Java Compat and C#).

For applications that use the Application or Service convenience classes and do not explicitly configure a logger, these classes set a default perprocess logger that uses the Ice. ProgramName property as a prefix for log messages. The Application class is described in the server-side language mapping chapters; more information on the Service class can be found in The Ice:: Service Class.

Back to Top ^

See Also

- [Custom Loggers](https://doc.zeroc.com/display/IceMatlab/Custom+Loggers)
- [Communicator Initialization](https://doc.zeroc.com/display/IceMatlab/Communicator+Initialization)
- $\bullet$ [Application Helper Class](https://doc.zeroc.com/display/IceMatlab/Application+Helper+Class)
- [Service Helper Class](https://doc.zeroc.com/display/IceMatlab/Service+Helper+Class)

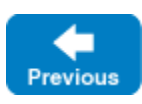

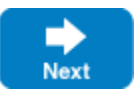